# Winter 2016 COMP-250: Introduction to Computer Science

Lecture 8, February 4, 2016

- Each process running in a Java program has its own Java Method Stack.
- Each time a method is called, it is pushed onto the stack. **fool:**
- The choice of a stack for this operation allows Java to do several useful things:
	- Perform recursive method calls
	- Print stack traces to locate an error

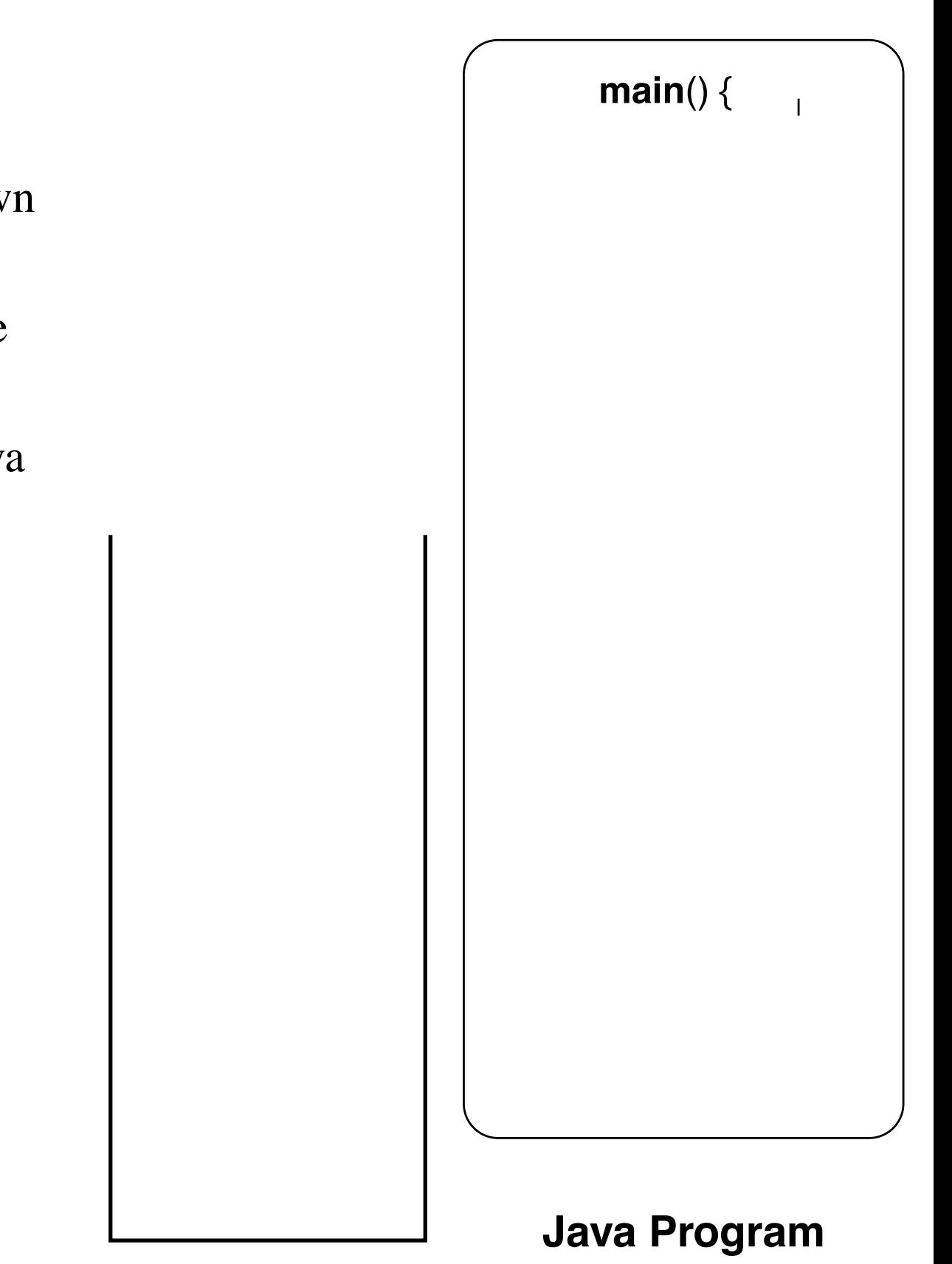

PC = 216

PC = 14

j = 5

 $\mathcal{L}$ 

- Each process running in a Java program has its own Java Method Stack.
- Each time a method is called, it is pushed onto the stack. **fool:**
- The choice of a stack for this operation allows Java to do several useful things:
	- Perform recursive method calls
	- Print stack traces to locate an error

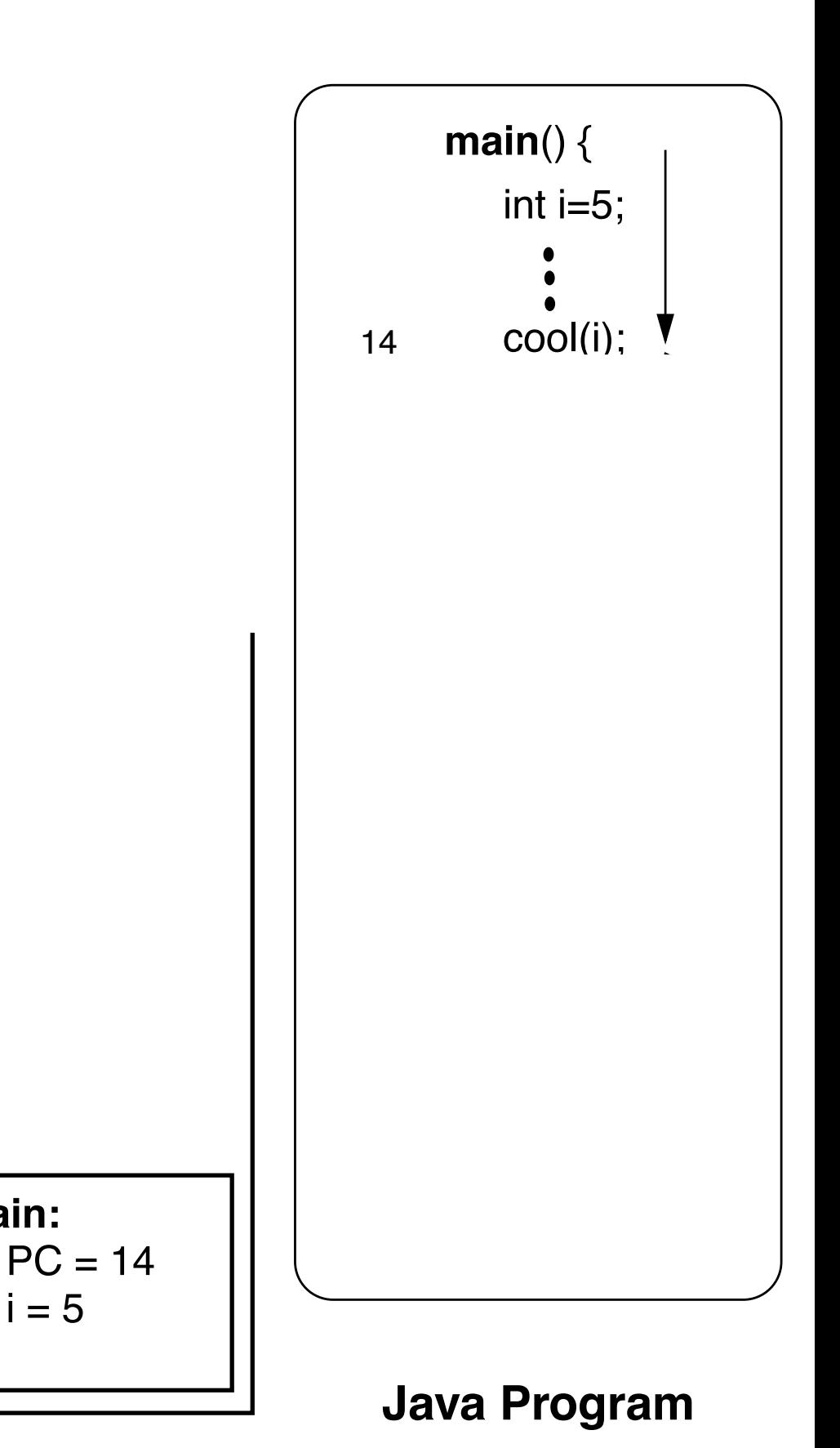

**Java Stack 2.122** 

**main:**

PC = 216

PC = 14

**Java Stack**

j = 5

 $\mathcal{L}$ 

i = 5

- Each process running in a Java program has its own Java Method Stack.
- Each time a method is called, it is pushed onto the stack. **fool:**
- The choice of a stack for this operation allows Java to do several useful things:
	- Perform recursive method calls
	- Print stack traces to locate an error

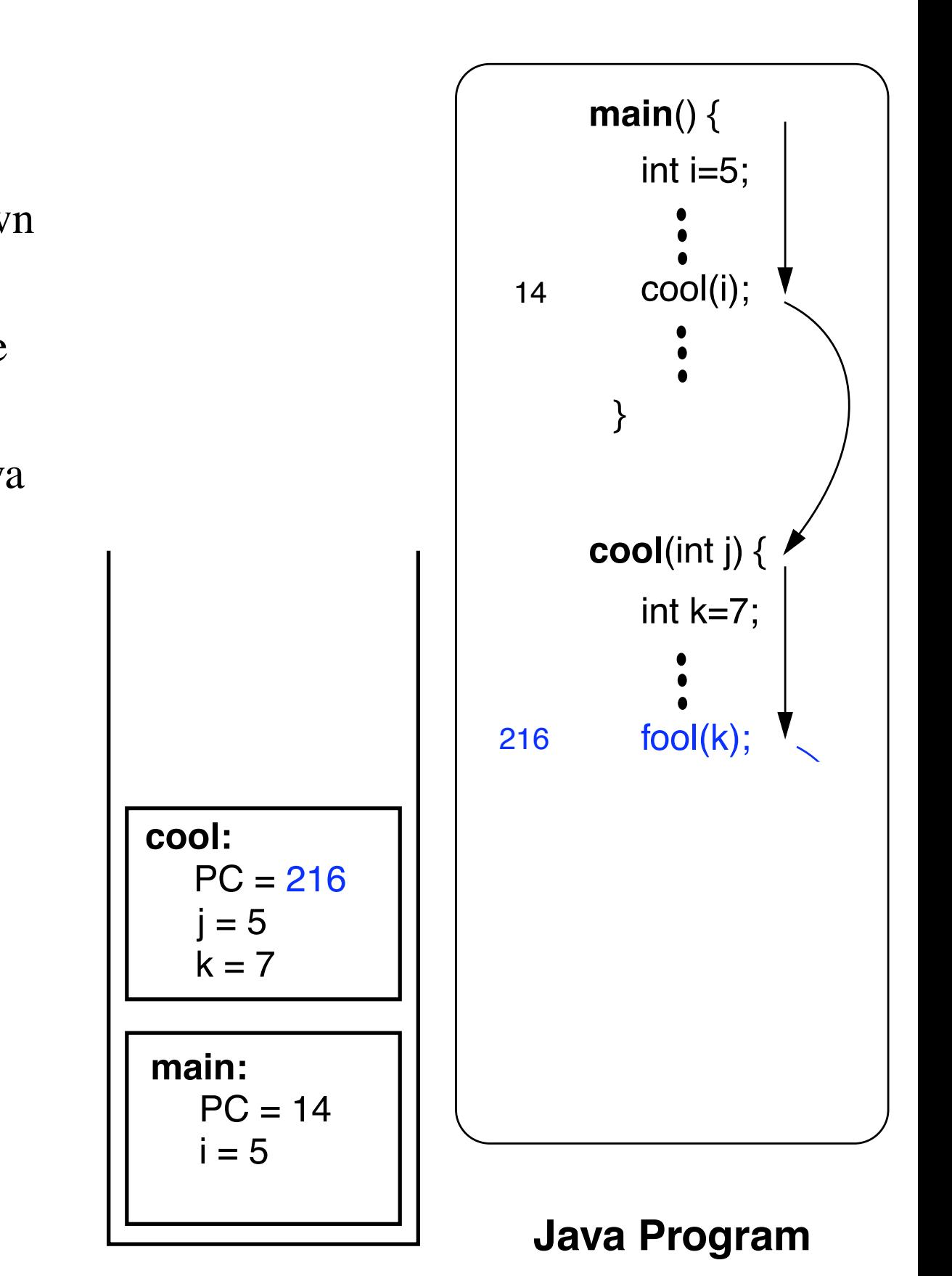

**Java Stack 2.122** 

j = 5

 $\mathcal{L}$ 

- Each process running in a Java program has its own Java Method Stack.
- Each time a method is called, it is pushed onto the stack. **fool:**
- The choice of a stack for this operation allows Java to do several useful things:
	- Perform recursive method calls
	- Print stack traces to locate an error

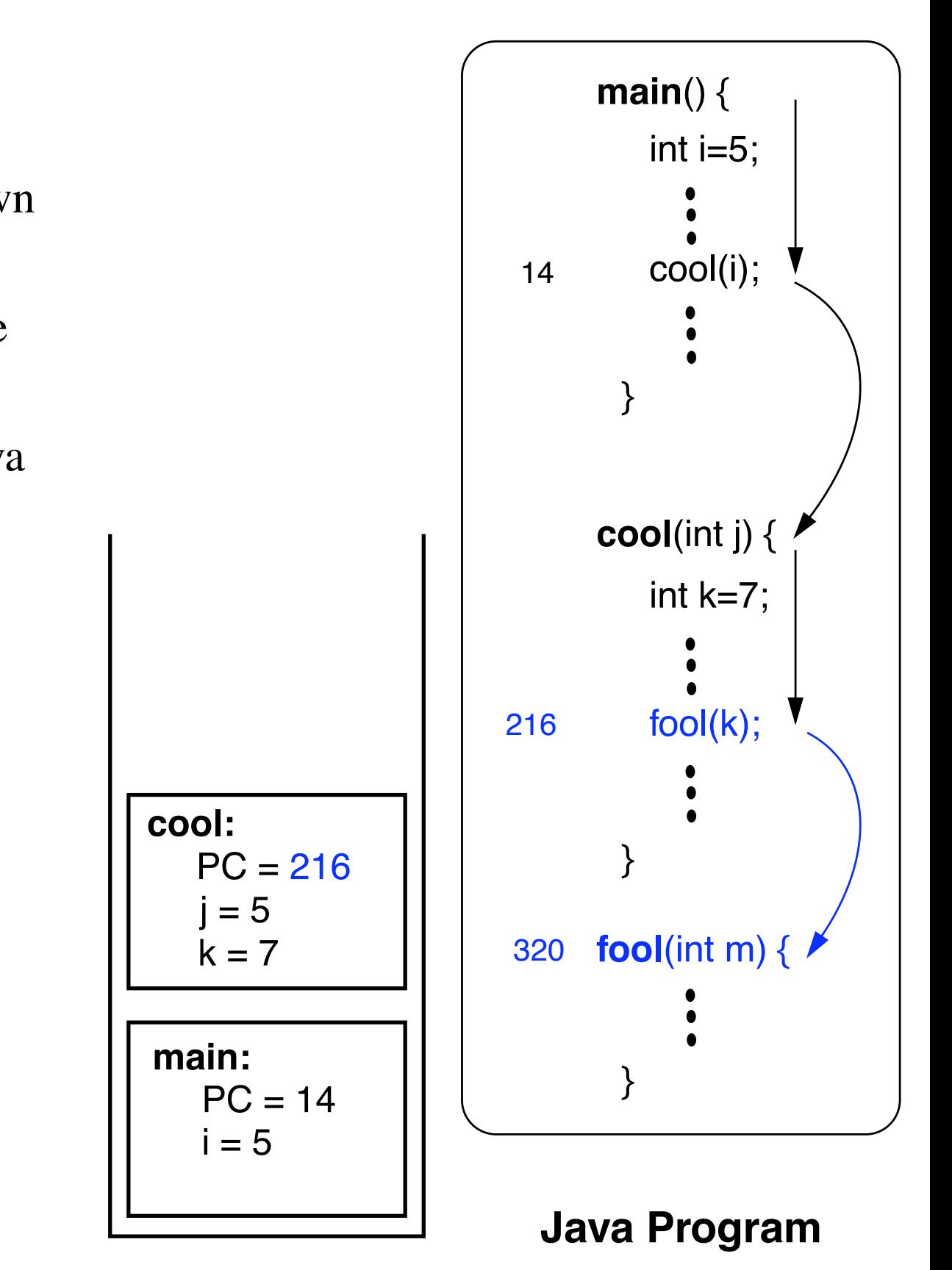

**Java Stack 2.122** 

PC = 216

j = 5

 $\mathcal{L}$ 

### **Application: Time Series**

stock's price on<br>er of consecutiv • The *span s<sub>i</sub>* of a stock's price on a certain day *i* is the maximum number of consecutive days (up to the current day) the price of the stock has been less than or equal to its price on day *i*.

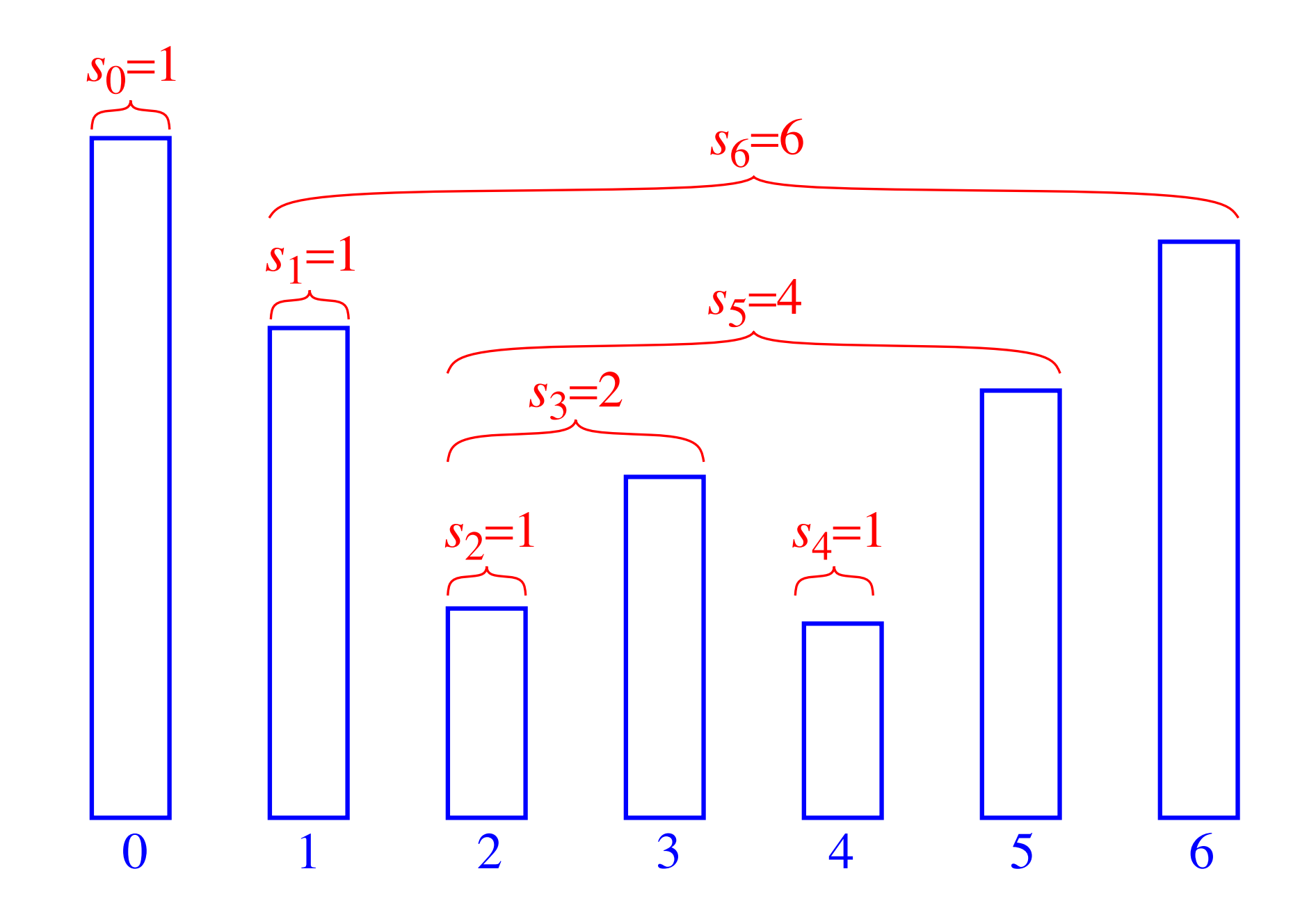

### **An Inefficient Algorithm**

• There is a straightforward way to compute the span of a stock on each of *n* days:

#### **Algorithm** computeSpans1(*P*):

```
Input: an n-element array P of numbers such that
      P[i] is the price of the stock on day i
Output: an n-element array S of numbers such that
        S[i] is the span of the stock on day i
for i \leftarrow 0 to n-1 do
  k \leftarrow 0done ← false
  repeat
    if P[i − k] ≤ P[i] then
      k \leftarrow k + 1else
      done ← true
  until (k = i) or done
  S[i] \leftarrow kreturn S
                                              s_2=1s_3=201 2 34 5 6
                                          s_1=1s_0=1
```
 $s_6 = 6$ 

 $s_5 = 4$ 

 $s_4=1$ 

• The running time of this algorithm is (ugh!)  $O(n^2)$ . Why?

### **A Stack Can Help**

• We see that  $s_i$  on day *i* can be easily computed if we know the closest day preceding *i*, such that the price is greater than on that day than the price on day *i*. If such a day exists, let's call it *h*(*i*), otherwise, we conventionally define  $h(i) = -1$ 

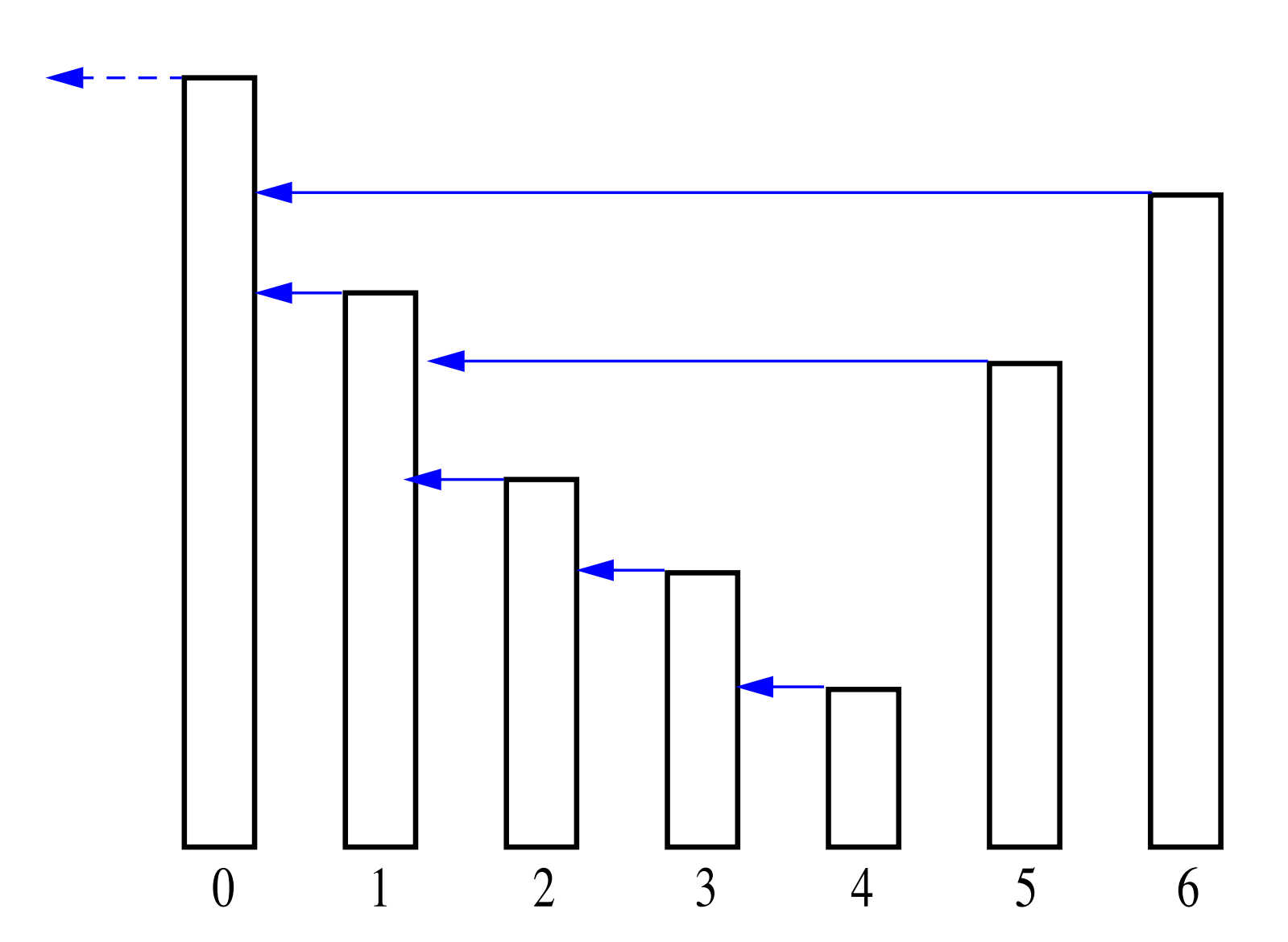

• The span is now computed as  $s_i = i - h(i)$ 

We use a *stack* to keep track of *h*(*i*)

### **An Efficient Algorithm**

• The code for our new algorithm:

```
Algorithm computeSpan2(P):
 Input: An n-element array P of numbers representing
          stock prices
  Output: An n-element array S of numbers such that
          S[i] is the span of the stock on day i
 Let D be an empty stack
 for i \leftarrow 0 to n-1 do
    done ← false
    while not(D.isEmpty() or done) do
      if P[i] \geq P[D.top()] then
        D.pop()
      else
        done ← true
      if D.isEmpty() then
        h \leftarrow -1else
        h \leftarrow D \cdot \text{top}()S[i] \leftarrow i - hD.push(i)
    return S
                                            rs such that
                                 • We see that si on day i can be easily computed if we
                                  \int d\theta0 \t 1 \t 2 \t 3 \t 4 \t 5 \t 6
```
## Queue ADT

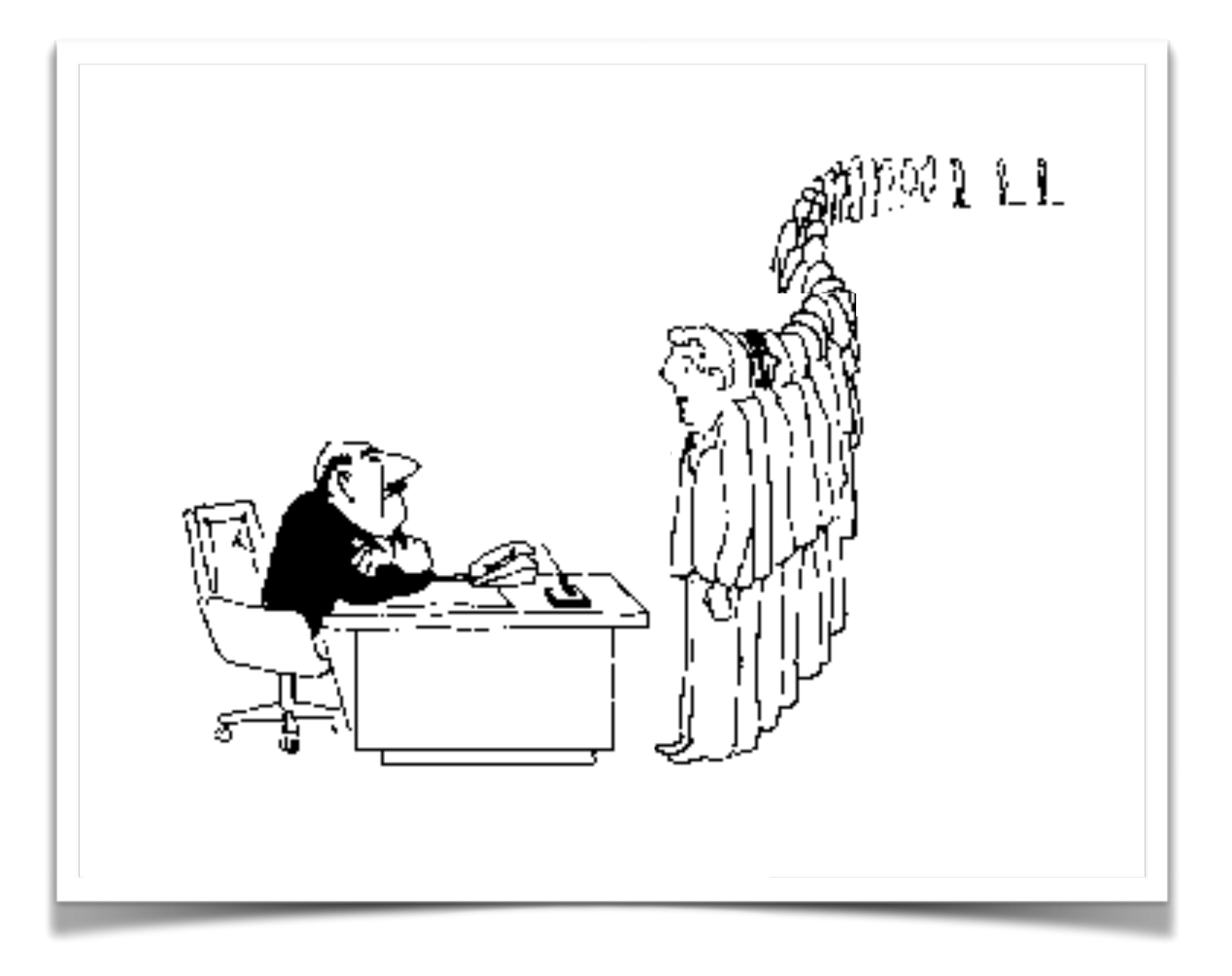

# Queue

- A queue differs from a stack in that its insertion and removal routines follows the first-in-first-out (FIFO) principle.
- Elements may be inserted at any time, but only the element which has been in the queue the longest may be removed.
- Elements are inserted at the rear (enqueued) and removed from the front (dequeued).

# Queue

- The queue has two fundamental methods:
	- enqueue(*o*): Inserts object *o* at rear of the queue
	- dequeue(): Removes object from front of queue and returns it; an error occurs if queue is empty.
- These support methods should also be defined:
	- size(): Returns number of objects in the queue
	- isEmpty(): Returns a boolean value that indicates whether the queue is empty

- front(): Returns, but not remove, the front object in the queue; an error occurs if queue is empty.

# Queue

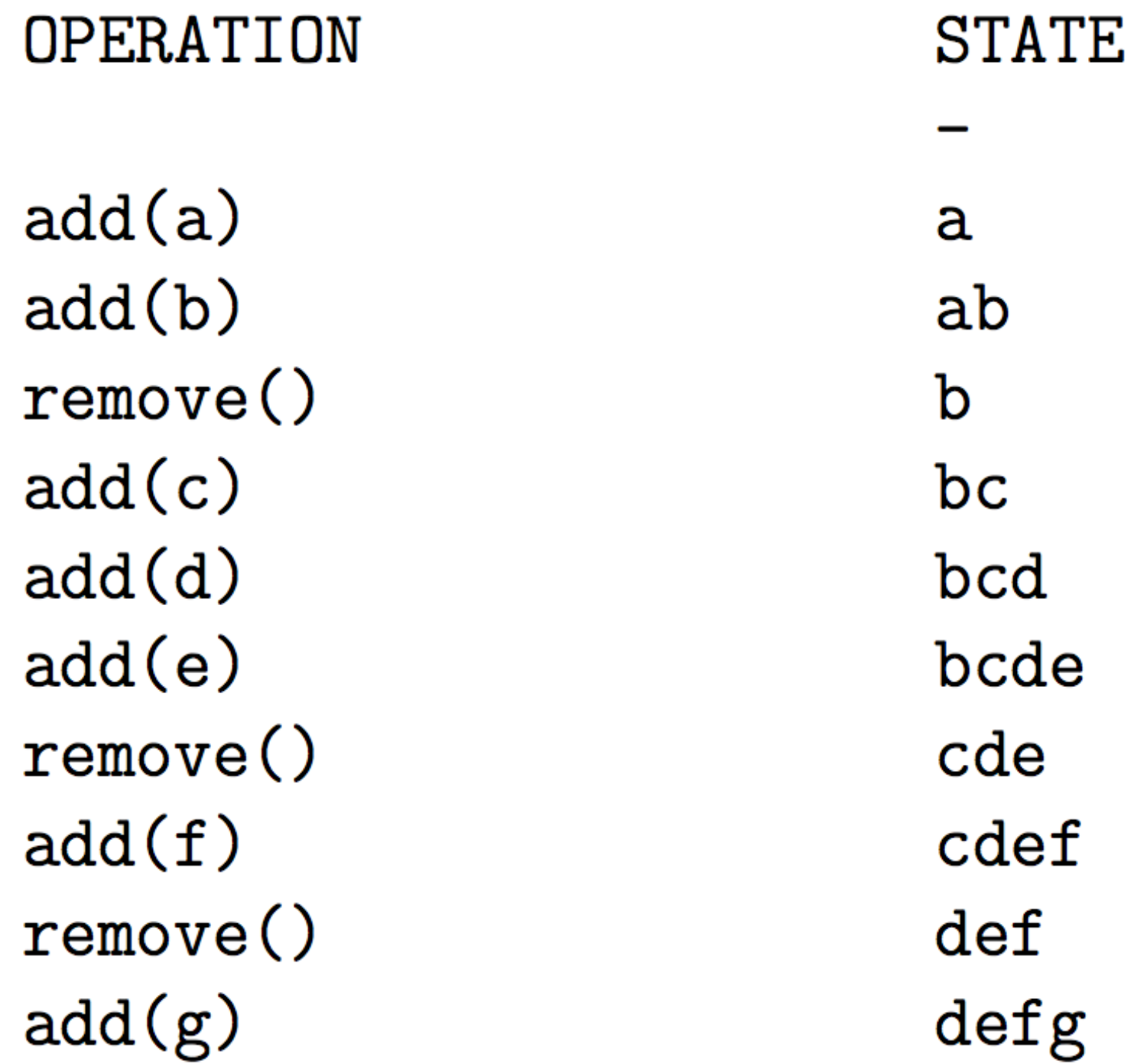

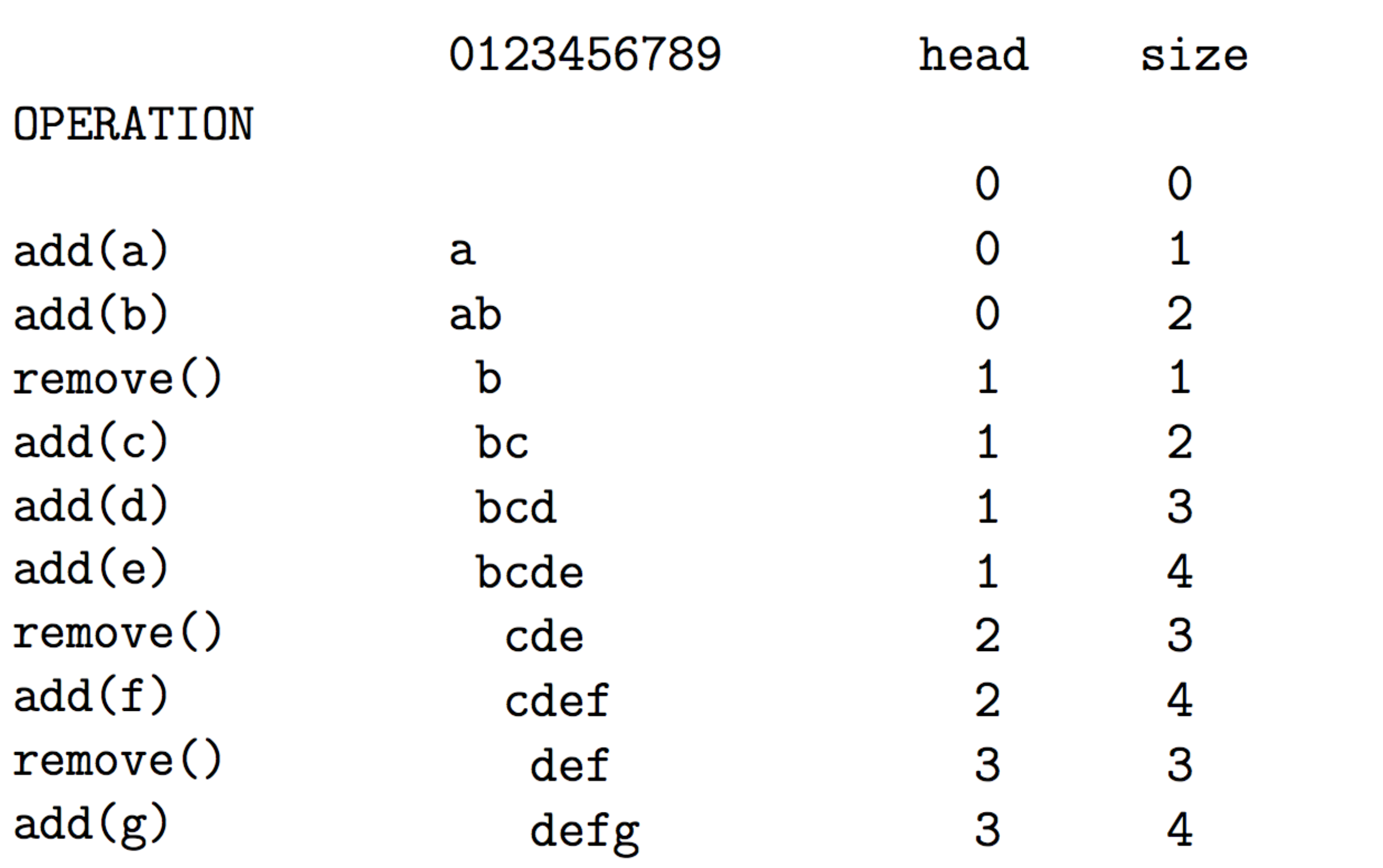

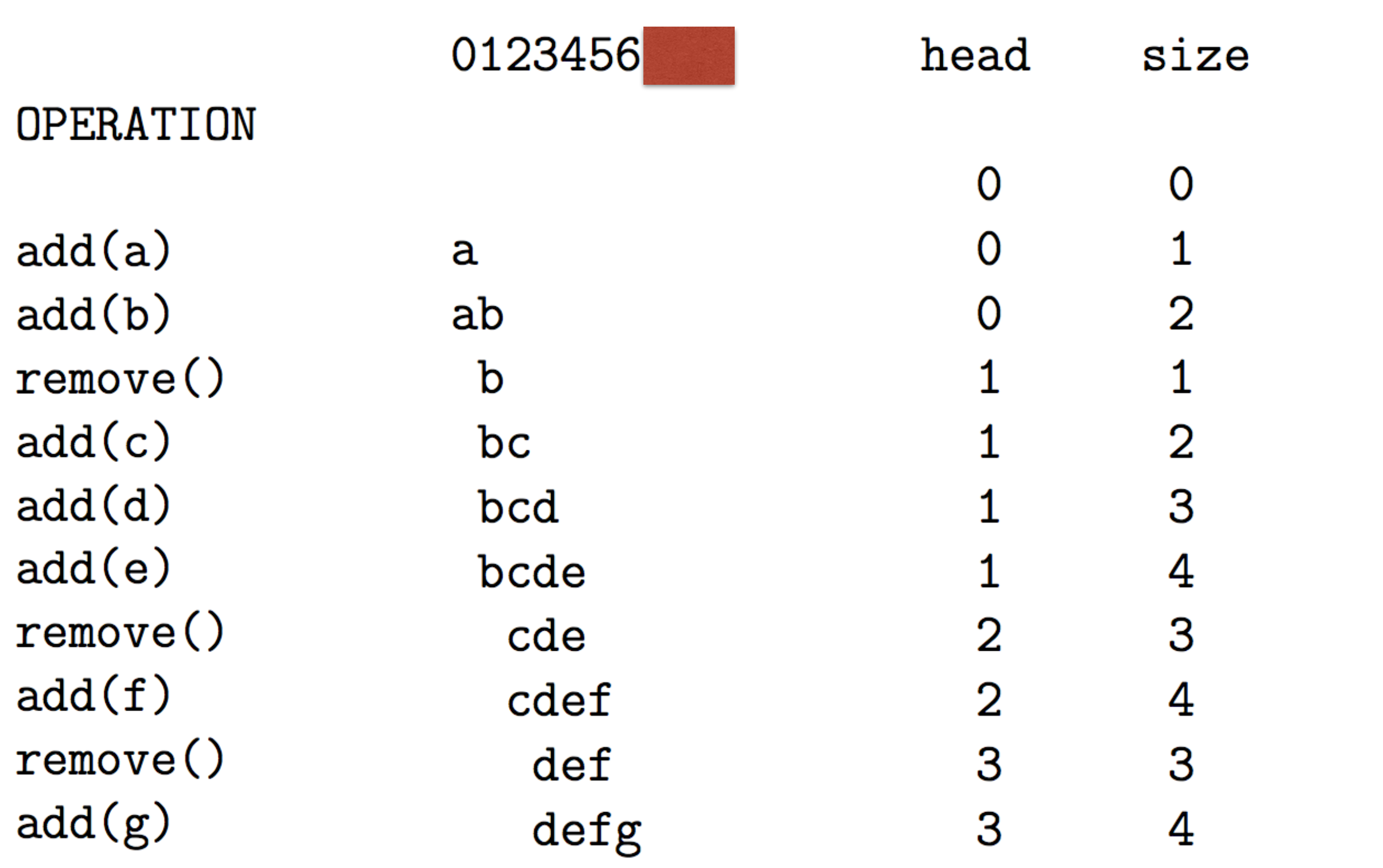

![](_page_15_Figure_0.jpeg)

![](_page_16_Figure_1.jpeg)

Size=5

![](_page_17_Figure_1.jpeg)

Size=6

Queue as Array

![](_page_18_Picture_1.jpeg)

Size=5

![](_page_19_Picture_1.jpeg)

Size=5

![](_page_20_Figure_1.jpeg)

Size=5

![](_page_21_Figure_0.jpeg)

![](_page_22_Picture_0.jpeg)

head=3,  $tail=7$ ,  $(size=5)$ 

![](_page_23_Picture_0.jpeg)

### head=3,  $tail=7$ ,  $(size=5)$

![](_page_23_Picture_2.jpeg)

![](_page_24_Picture_0.jpeg)

![](_page_25_Picture_0.jpeg)

head=3,  $tail=0$ ,  $(size=6)$ 

![](_page_26_Picture_0.jpeg)

![](_page_27_Picture_0.jpeg)

```
enqueue(element){\frac{1}{2} // array implementation
   if (size == length)increase length of array // *** SEE BELOW **
   a[ (head + size) % length ] = element
   size = size + 1\mathcal{F}
```

```
dequeue() out = a[head] 
  head = (head + 1) % length
  size = size - 1 return out 
}
```

```
// copy the length elements to a new bigger array
create a bigger array
for i = 0 to small.length-1big[i] = small[ (head + i) % small.length]
head = 0 
tail = small.length-1 
size = small.length
```
![](_page_30_Figure_0.jpeg)

![](_page_30_Figure_1.jpeg)

![](_page_30_Figure_2.jpeg)

![](_page_31_Figure_0.jpeg)

![](_page_31_Figure_1.jpeg)

![](_page_32_Figure_0.jpeg)

![](_page_32_Figure_1.jpeg)

![](_page_33_Figure_0.jpeg)

![](_page_33_Figure_1.jpeg)

![](_page_34_Figure_0.jpeg)

![](_page_34_Figure_1.jpeg)

![](_page_35_Figure_0.jpeg)

![](_page_35_Figure_1.jpeg)

![](_page_36_Figure_0.jpeg)

![](_page_36_Figure_1.jpeg)

![](_page_37_Figure_0.jpeg)

![](_page_37_Figure_1.jpeg)

![](_page_38_Figure_0.jpeg)

![](_page_38_Figure_1.jpeg)

![](_page_39_Figure_0.jpeg)

![](_page_39_Figure_1.jpeg)

![](_page_40_Figure_0.jpeg)

![](_page_40_Figure_1.jpeg)

![](_page_41_Figure_0.jpeg)

![](_page_41_Figure_1.jpeg)

![](_page_42_Figure_0.jpeg)

![](_page_42_Figure_1.jpeg)

![](_page_43_Figure_0.jpeg)

![](_page_43_Figure_1.jpeg)

![](_page_44_Figure_0.jpeg)

![](_page_44_Figure_1.jpeg)

![](_page_45_Figure_0.jpeg)

![](_page_45_Figure_1.jpeg)

# Running Times and Asymptotic Notation

![](_page_46_Picture_1.jpeg)

## Computational Tractability

As soon as an Analytic Engine exists, it will necessarily guide the future course of the science. Whenever any result is sought by its aid, the question will arise - By what course of calculation can these results be arrived at by the machine in the shortest time? - Charles Babbage

![](_page_47_Picture_2.jpeg)

Charles Babbage (1864)

![](_page_47_Picture_4.jpeg)

Analytic Engine (schematic)

## Computational Tractability

Brute force. For many non-trivial problems, there is a natural brute force search algorithm that tries every possible solution.

- **•** Typically takes  $2^N$  time or worse for inputs of size N.
- Unacceptable in practice.

```
even worse : N ! for some problems
```
Desirable scaling property. When the input size doubles, the algorithm should only slow down by some constant factor C.

> There exists constants  $a > 0$  and  $d > 0$  such that on every input of size N, its running time is bounded by a  $N<sup>d</sup>$  steps.

Def. An algorithm is poly-time if the above scaling property holds.

Worst case running time. Obtain bound on largest possible running time of algorithm on any input of a given size N.

■ Generally captures efficiency in practice.

- Generally captures efficiency in practice.
- Draconian view, but hard to find effective alternative.

- Generally captures efficiency in practice.
- Draconian view, but hard to find effective alternative.

- Generally captures efficiency in practice.
- Draconian view, but hard to find effective alternative.

Worst case running time. Obtain bound on largest possible running time of algorithm on any input of a given size N.

- Generally captures efficiency in practice.
- Draconian view, but hard to find effective alternative.

Average case running time. Obtain bound on running time of algorithm on random input as a function of input size N.

Worst case running time. Obtain bound on largest possible running time of algorithm on any input of a given size N.

- Generally captures efficiency in practice.
- Draconian view, but hard to find effective alternative.

Average case running time. Obtain bound on running time of algorithm on random input as a function of input size N.

■ Hard (or impossible) to accurately model real instances by random distributions.

Worst case running time. Obtain bound on largest possible running time of algorithm on any input of a given size N.

- Generally captures efficiency in practice.
- Draconian view, but hard to find effective alternative.

Average case running time. Obtain bound on running time of algorithm on random input as a function of input size N.

- Hard (or impossible) to accurately model real instances by random distributions.
- Algorithm tuned for a certain distribution may perform poorly on other inputs.

# Winter 2016 COMP-250: Introduction to Computer Science

Lecture 8, February 4, 2016